# **MT+ Menu and Navigation**

- The Home page
- "Add/Remove Columns" option
- Change the interface language
- Alerts
- Menu variations for KA1, KA3, KA2 and European Solidarity Corps projects
- Return to the home page
- The Messages area
- The Project Status
- Related Articles

## The Home page

#### **Explanation and illustration**

Once you are logged in to Mobility Tool+ the following elements are available:

- 1. The Home page, which is also accessible from all the other pages and includes all the following elements:
- 2. Quick access to Language selector, Alert notifications, logged in User information and logout button.
- 3. In About the tool a brief description of Mobility Tool+ is displayed.
- 4. The Documentation window allows you to quickly consult the Mobility Tool Guide for Beneficiaries and Mobility Tool+ Data Dictionary.
- Programme selector: Select to display either Erasmus+ or European Solidarity Corps projects. If no selection is made, all projects of both programmes are displayed.
- 6. Project lists: Different sections provide an overview of all projects that your organisation is involved in:
  - My ongoing projects,
  - · Other projects for consultation only (you only have view access to these projects) and
  - My finished projects relating to Erasmus+, European Solidarity Corps and Lifelong Learning programmes.
- 7. The Add/Remove Columns option is available for all lists in Mobility Tool+. It allows you to customise the columns to display in a list.

Some available columns are on the home screen are:

- The project references are listed by the Grant Agreement No. Click on the hyperlinked reference to open a project in the Project Details screen.
- One column that can be displayed is Changed Organisation Details. If an exclamation mark is displayed in this column, action is required. See MT+ Confirm changed organisation details.
  - The **Project Title** also appears in the list of projects.
  - The Project Status column displays the current status of your project(s).
  - The Awarded Budget and Declared Budget columns display the allocated amount(s). Details are available under MT+ KA1 and KA3 Budget screen and MT+ KA2 Budget.

Note: The information displayed in column User's role in project varies. Details on the different roles are available under MT+ How to get access.

|                                                                                                    | EN change language   🌲 🧕 🛛 🖉 🖉                                                                                              | NKNOWN (beneficiary) 🕞 log                                  |
|----------------------------------------------------------------------------------------------------|----------------------------------------------------------------------------------------------------|-------------------------------------------------------------|
|                                                                                                    | et: charge lars                                                                                                    | guage   🌲 9   🛦 UNKNOWN UNKNOWN (beneficiary) 🖨 🛛           |
| European Commission<br>Obility tool EL01 Greek State Scholars                                                                                                    | v's Foundation (IKY)                                                                                                    |                                                             |
| ne l                                                                                                    |                                                                                                    |                                                             |
| elcome to Mobility Tool+                                                                                                    | Programme                                                                                                    |                                                             |
| October 2019, organisations wishing to participate in Erasmus+ actions mana<br>organisation an Organisation ID. To find your Organisation ID or the Organisati<br>detailed documentation of the adaptations done in Mobility Tool, please click h | d by National Agencies must have an<br>10 of your partners in the Elarmus+ an<br>Errosmulus+ Europoon Solidority Corps      | actions managed by a National Agency, we have already assig |
| octaned occarrientation of and adaptations done at moving root, presse circlen                                                                                                    |                                                                                                    |                                                             |
|                                                                                                    | Programme<br>Erasmuse European Soldarity Corps                                                                              |                                                             |
| About the tool                                                                                                    | My ongoing projects                                                                                                    |                                                             |
| ility Tool+ is the system for the management of Mobility and/or Partnerships<br>ects that received an EU grant under the Erasmus+ Programme.                                                                                                    | III Grant Agreement No.* Changed organisation details User's role in project Project Title                                  | Start Date Project End Date Project Status                  |
| u belong to a Beneficiary Organisation or to a Partner Organisation in a<br>tegic Partnership for schools only, you will be able to provide all the                                                                                               | 2016-1-FR01-KA201-022600 Beneficiary Test Project - EAC IT TRAINING                                                         | 01/09/2016 31/08/2019 Submitted                             |
| mation on your projects: identify participants, complete and update budget<br>mation, generate and follow-up participant reports and generate and submit                                                                                          | 6 2018-1-PL01-KA105-038807 A Beneficiary Youth Mobility - EAC IT TRAINING                                                   | 04/05/2018 03/05/2020 Processing                            |
| report(s) to your National Agency. You will also be allowed to grant<br>issions to change or view the project's content to your Partner<br>inisations                                                                                             | 2018-2-PL01-KA116-040168 A Beneficiary VET learner and staff mobility with VET mobility charter - EAC IT TRAINING           | 01/01/2019 31/12/2019 Processing                            |
| u belong to a Partner Organisation in a KA1/KA3 mobility project or in a KA2                                                                                                    | 2019-1-DE01-KA107-004902 Beneficiary -                                                                                      | 01/01/2019 31/12/2021 Processing                            |
| tegic Partnership (other than schools-only), you may be granted permissions<br>ange or view the project's content by the project's Beneficiary Organisation.<br>ise contact your Beneficiary Organisation accordingly.                            | 2019-1-PL01-KA109-051061 Beneficiary -                                                                                      | 28/03/2019 31/12/2020 Follow-up                             |
| Documentation 4                                                                                                    | 10 25 50 100                                                                                                    | < 1 >                                                       |
| ility Tool+ - Guide for Beneficiaries                                                                                                    |                                                                                                    |                                                             |
| ility Tool+ Data Dictionary                                                                                                    | Other projects for consultation only                                                                                        |                                                             |
|                                                                                                    | 6 Grant Agreement No. details project National ID Start Date (months) Date Status                                           | Awarded Declared<br>Budget Budget Updated on                |
|                                                                                                    | 2017-1-FR01-KA105-035008 A Cobeneficiary EAC IT<br>TRAINING 01:05/2017 12 30/04/2018 Processing                             | 56.945,00 € 455,00 € 27/09/2018<br>11:46:32                 |
|                                                                                                    | Indvining                                                                                                    | 11.40.32                                                    |
|                                                                                                    | My finished projects                                                                                                    |                                                             |
|                                                                                                    |                                                                                                    |                                                             |
|                                                                                                    | 6 AddrRemove Columns<br>Froject Project Duration Project Project Project Starts and Duration Project Project Project Starts | Awarded Declared Updated                                    |
|                                                                                                    |                                                                                                    | Budget Budget on                                            |
|                                                                                                    | Terminated<br>2015-1-PL01-KA101-014946 Beneficiary x1 01/06/2015 12 15/04/2018 with eligible<br>cost                        | 20/06/201                                                   |
|                                                                                                    |                                                                                                    | 32.085.00 € 0.00 € 07/12/201                                |

# "Add/Remove Columns" option

## **Explanation and illustration**

The Add/Remove Columns option allows you to select or to deselect columns as well as arrange the order of the columns in the list.

- 1. Click the Add/Remove Columns option.
- 2. The options appear at the top of the window. Black columns are already selected and displayed in the list view.
- Click on the black column to remove it from the list view and click the white column to add it tot the list view. Your changes are reflected immediately.
   You can also drag and release a column button to rearrange its position in the list.
- 5. Click the green Done button to close the Add/Remove Columns option. The list columns are updated accordingly.

| My ongoin                                       | ng projects  |                                          |                      |                  |                     |                     |                           |                     |                    |
|-------------------------------------------------|--------------|------------------------------------------|----------------------|------------------|---------------------|---------------------|---------------------------|---------------------|--------------------|
| Add/Remove Columns<br>Grant Agree               | eement No. 🔦 | Project Title                            |                      | Start Date       | Project<br>End Date | Project Status      | User's role<br>in project | Awarded<br>Budget   | Declared<br>Budget |
| My ongoing                                      | projects     |                                          |                      |                  |                     |                     |                           |                     |                    |
| 2<br>Add/Remove Colum<br>user's role in project |              |                                          | changed organisation | n details nation | onal id start o     | late project end da | te project duration       | on (months) proje   | ct status          |
| My ongoing                                      | g projects   |                                          |                      |                  |                     |                     |                           |                     |                    |
| Add/Remove Colu<br>user's role in proje         |              |                                          | changed organisatio  | n detai 3 ati    | onal id start       | date project end da | project durati            | ion (months) proje  | ct status          |
| My ongoing<br>Add/Remove Colu                   | project the  | grant agreement no.<br>awarded budget de | changed organisation |                  | nal id start d      | ate project end da  | e project duratio         | on (months) project | t status           |
| My ongoing                                      | projects     |                                          |                      |                  |                     |                     |                           |                     |                    |
| Add/Remove Colur<br>user's role in project      |              | grant agreement no.<br>awarded budget    | changed organisation |                  | nal id start d      | ate project end da  | te project duration       | on (months) proje   | ct status          |

# Change the interface language

## Explanation and illustration

The current language is displayed at the top of the window.

- In our example it is set to EN (for English). To change it, click on change language.
   A pop-up window displays the languages catalogue to select from. Click on the desired language.
   The Mobility Tool+ user interface is now displayed in the selected language, in our example DE for German.

When you change the language, the selected option is **preserved** for future sessions.

| Jage selector<br>arian (BG) | 1<br>X<br>X                                                                                                    |
|-----------------------------|----------------------------------------------------------------------------------------------------|
|                             |                                                                                                    |
|                             | A consideration of the second second |
| arian (BG)                  |                                                                                                    |
|                             | Lietuvių (LT)                                                                                                    |
| na (CS)                     | Latviešu (LV)                                                                                                    |
| sh (DA)                     | Macedonian (MK)                                                                                                    |
|                             | Maltese (MT)                                                                                                    |
|                             | Dutch (NL)                                                                                                    |
| ish (EN)                    | Norwegian (NO)                                                                                                    |
| añol (ES)                   | polski (PL)                                                                                                    |
| i (ET)                      | Português (PT)                                                                                                    |
| ish (FI)                    | Romanian (RO)                                                                                                    |
| a)(EPP_FR01-FR)_French (FR) |                                                                                                    |
| (GA)                        | DE sprache wechseln A 9   & UNKNOWN UNKNOWN (beneficiary) 🕞 log                                                                                                    |
| tian (HR)                   | 3                                                                                                    |
| yar (HU)                    | Swedish (SV)                                                                                                    |
| ndic (IS)                   | Türkçe (TR)                                                                                                    |
| in (IT)                     | s                                                                                                    |

# Alerts

## Explanation and illustration

The Alerts icon in Mobility Tool+ will notify you about any issues that might impact the implementation of KA107 projects you are involved in.

Details on this feature are available under MT+ Alerts and Notifications.

| EN cł      | nange language      | <b>22</b>    | LUNKNOV      |        | KNOWN (beneficiary)                      |
|------------|---------------------|--------------|--------------|--------|------------------------------------------|
|            | Alerts              | Ç,           |              |        |                                          |
| on (IKY)   | 40% Budget Tran     | sfer Limit   |              | 1      |                                          |
|            | Missing Contact E   | Details      |              | 9      | annende Lannak krapel krepele konnel fil |
|            | First Transfer Inco | oming/Outg   | joing        | 2      |                                          |
|            | Country not part of | of grant agr | eement       | 10     |                                          |
| Agencies m | ex                  | panded vie   | ew           |        | Participant Identificat                  |
| actions ma | haged by a Nationa  | al Agency,   | we nave aire | eady a | ssigned your organia                     |

Menu variations for KA1, KA3, KA2 and European Solidarity Corps projects

Explanation and illustration

#### The project tabs are different for KA1/KA3 and KA2 projects.

KA1/KA3 projects include specific tabs for managing Mobilities. The pages under MT+ Manage KA1 and KA3 mobilities provides details on those features.

|      | Project 2018-  | 1-PL01-KA105-038807    | Details    | Organisations | Contacts  | Mobilities             | Mobility Import - Export | Budget  | Reports        |                      |         |
|------|----------------|------------------------|------------|---------------|-----------|------------------------|--------------------------|---------|----------------|----------------------|---------|
| lity | projects under | KA1 and KA3 display    | the tabs O | rganisation   | s, Contac | cts, Mobi              | lities, Mobility Im      | port-Ex | port, Budget a | ind <b>Reports</b> . |         |
|      | Details        | Organisation           | s Co       | ontacts       | Mob       | i <mark>l</mark> ities | Mobility In              | nport · | - Export       | Budget               | Reports |
|      |                |                        | K40        |               |           |                        |                          |         |                |                      |         |
| ncl  | usion tab will | be visible for KA1 and | KA3 projec | cts from 201  | 9 onwards | S.                     |                          |         |                |                      |         |
|      | Details        | Organisations          | Contac     | cts Mo        | bilities  | Mob                    | ility Import - Ex        | port    | Inclusion<br>എ | Budget               | Reports |

| Details Dashboard Organisations Contacts Obstacle Types Mobilities Mobility Import - Export Buc | Details |  | - | Contacts | Obstacle Types | Mobilities | Mobility Import - Export | Budge | t |
|-------------------------------------------------------------------------------------------------|---------|--|---|----------|----------------|------------|--------------------------|-------|---|
|-------------------------------------------------------------------------------------------------|---------|--|---|----------|----------------|------------|--------------------------|-------|---|

KA109 projects only display the Details. Organisations, Contacts and Reports tabs.

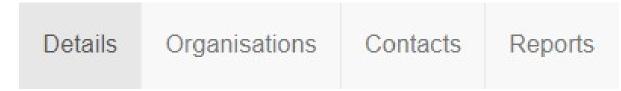

KA2 projects display separate tabs for activities and management options. The pages under MT+ Project Outline for KA2 projects provide details on those features.

| European Commission<br>Mobility tool             |               |               |          |                                       |                                |                      | THST |
|--------------------------------------------------|---------------|---------------|----------|---------------------------------------|--------------------------------|----------------------|------|
| Project 2016-1-FR01-KA201-022600                 | Details       | Organisations | Contacts | Project Management and Implementation | Transnational Project Meetings | Intellectual Outputs |      |
| Multiplier Events Learning, Teaching and Trainin | ng Activities | Special Costs | Budget   | Reports                               |                                |                      |      |

The information under Project Main Objective in the project details screen for KA2 Strategic Partnerships projects (Call year 2016 onward) indicates the main project objective: Exchanges of Practices or Innovation.

Projects with the main objective Exchange of Practices will not display the tabs Intellectual Outputs and Multiplier Events. These tabs are only available for projects with the main objective Innovation.

From the Project Details screen you have easy access to the project tabs, such as Organisations, Contacts, Project Management and Implementation, Transnatio nal Project Meetings, Intellectual Outputs, Multiplier Events, Learning Teaching and Training Activities, Special Costs, Budget and Reports.

Example: Project with main objective "Innovation"

| Project 2018-2-   | PL01-KA205-039242              | Details       | Organisations | Contacts | Project Management and Implementation | Transnational Project Meetings | Intellectual Outputs |
|-------------------|--------------------------------|---------------|---------------|----------|---------------------------------------|--------------------------------|----------------------|
| Multiplier Events | Learning, Teaching and Trainir | ng Activities | Special Costs | Budget   | Reports                               |                                |                      |

#### Example: Project with main objective "Exchanges of Practices"

| Project 2018-1-PL01-KA202-0389             |               | Organisa | ations Contacts | Project Management and Implementation | Transnational Project Meetings |
|--------------------------------------------|---------------|----------|-----------------|---------------------------------------|--------------------------------|
| Learning, Teaching and Training Activities | Special Costs | Budget   | Reports         |                                       |                                |

#### Additionally, in KA229 - School Exchange Partnerships projects from call year 2018 onward the Partnership Dashboard tab is available.

| Project 2019-1-PL01-KA229-064997_2        | Details | Organisations         | Contacts | Project Management and Implementation | Learning, Teaching and Training Activities |  |  |  |  |
|-------------------------------------------|---------|-----------------------|----------|---------------------------------------|--------------------------------------------|--|--|--|--|
| Special Costs Other Project Events Budget | Reports | Partnership Dashboard |          |                                       |                                            |  |  |  |  |

It is possible to export the KA2 projects from the **Project Details** screen. Click on the **Excel** icon for the full export and follow the onscreen instructions to save or immediately open the file.

| roject 2016-1-FR01-k                                                                                                    | (A201-02260<br>submitt | O Details      | Organisa | ations Contacts                                                        | Project Management and Implementation                                                                                                    | Transnational Proj | ject Meetings                                                                                                    | Intellectual Outputs    | Multiplier Events  |  |
|----------------------------------------------------------------------------------------------------|------------------------|----------------|----------|------------------------------------------------------------------------|----------------------------------------------------------------------------------------------------|--------------------|----------------------------------------------------------------------------------------------------|-------------------------|--------------------|--|
| Learning, Teaching and Train                                                                                                    | ing Activities S       | ipecial Costs  | Budget   | Reports                                                                |                                                                                                    |                    |                                                                                                    |                         |                    |  |
| Project Details                                                                                                    | Project L              | og             |          |                                                                        |                                                                                                    | Full Export        |                                                                                                    |                         |                    |  |
| Context information                                                                                                    |                        |                |          | Project i                                                              | nformation                                                                                                    | (A)                | Project Access                                                                                                    |                         |                    |  |
| Programme: Erasmus+<br>Key Action: KA2 - Cooperation for innovation and the exchange of<br>good practices<br>Action Type: KA201 - Strategic Partnerships for school education<br>Call Year: 2016<br>Round: 1<br>Start of Project: 01/09/2016<br>End of Project: 31/08/2019 |                        |                |          | National IE<br>Project Titl<br>Project Ac<br>Project Sta<br>Final Repo | ement No.: 2016-1-FR01-KA201-022600<br>: EAC IT TRAINING<br>le: Test Project - EAC IT TRAINING<br>ronym: Test Project - EAC IT TRAINING<br>tus: Submitted<br>rt Submission Deadline: 30/10/2019<br>in Objective: Innovation |                    | User's role in project: beneficiary<br>Access to Project: Edit Access to Project<br>Project is locked: @<br>History information<br>Created on: 19/07/2016 12:10:29 by: System User |                         |                    |  |
| Project Duration (months):                                                                                                    | 36                     |                |          | Benefici                                                               | ary Organisation information                                                                                                    |                    | Updated on:                                                                                                    | : 04/12/2019 16:25:38 b | y: National Agency |  |
| National Agency                                                                                                    |                        |                |          | OID: E100                                                              |                                                                                                    |                    |                                                                                                    |                         |                    |  |
| National Agency: FR01 - Ag<br>Formation<br>For further details about your<br>following page<br>https://ec.europa.eu/program                                                                                                    | National Agency,       | please consult |          | Business I                                                             | e: Organisation ABC<br>Name: Organisation ABC<br>name (National Language): Organisation ABC                                                                                                    | ,                  |                                                                                                    |                         |                    |  |

European Solidarity Corps projects include tabs such as Details, Organisations, Contacts, Participants, Activities, Complementary Activities, Exceptional Costs, Budget, and Report. The availability of these tabs depends on the Action Type.

Example: ESC21 - Traineeship and Job project

| Project 2018-1-PL01-ESC21-040221     | Details | Organisations | Contacts | Participants | Activities   | Complementary Activities | Budget | Reports |
|--------------------------------------|---------|---------------|----------|--------------|--------------|--------------------------|--------|---------|
| Example: ESC31 - Solidarity Projects |         |               |          |              |              |                          |        |         |
| Project 2018-1-PL01-ESC31-05136      |         | etails Organ  | isations | Contacts     | Participants | Exceptional Costs        | Budget | Reports |

# Return to the home page

#### **Explanation and illustration**

Return to the home screen by clicking on the home icon.

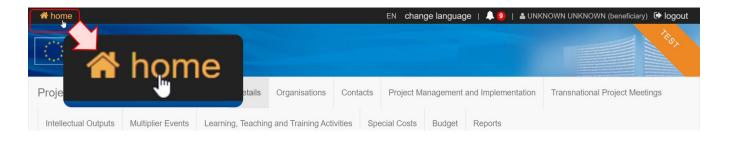

## The Messages area

#### **Explanation and illustration**

Messages appear on the Home screen. They contain information on matters such as tool unavailability, maintenance or information of general interest.

There are four different types of messages:

- Red means there has been an unexpected technical failure.
- Yellow announces a planned technical maintenance.
- Green informs you about a partial technical intervention.
- Blue provides new information of general interest.

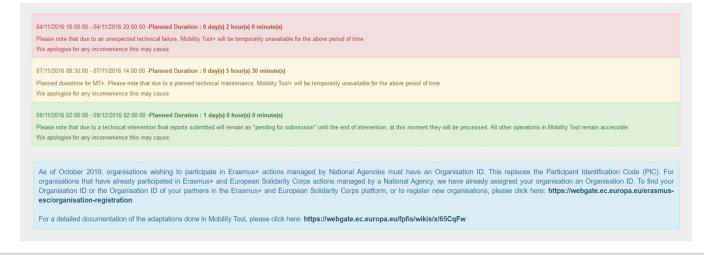

## The Project Status

#### **Explanation and illustration**

The Project Status indicates the current status of the project. The different possible statuses are:

- Follow-up: The project has been created in Mobility Tool+ and can have mobilities or project sections added.
- Processing: The beneficiary report has been generated and is saved as a draft.
- Submit in progress: The button Submit beneficiary report has been clicked but submission is still in progress.
- Submitted: The beneficiary report has been successfully submitted.
- Finalised: The project has been finalised.
- Terminated with eligible costs: The project has been processed as terminated with eligible costs.
- Terminated no costs: The project has been processed as terminated with no costs.
- Ready to submit: Only available for KA229 School Exchange Partnerships projects from 2018 onward. The partner has completed the report and the project is locked. It awaits submission by the coordinator.

### My ongoing projects

| Grant Agreement No.      | User's role in project | Project End Date | Project Duration (months) | Declared Budget | Project Status |
|--------------------------|------------------------|------------------|---------------------------|-----------------|----------------|
| 2016-1-PL01-KA105-004517 | Beneficiary            | 30/10/2020       | 36                        | 13.866,00 €     | Processing     |
| 2018-1-PL01-KA105-008755 | Beneficiary            | 30/10/2020       | 12                        | 11.905,00 €     | Processing     |
| 2020-1-PL01-KA105-006210 | Beneficiary            | 02/02/2022       | 24                        | 0,00 €          | Processing     |
| 2015-1-PL01-KA105-004967 | Beneficiary            | 31/08/2019       | 36                        | 107.943,83 €    | Submitted      |
| 2019-1-PL01-KA109-008303 | Beneficiary            | 02/02/2022       |                           | 0,00 €          | Follow-up      |
|                          |                        |                  |                           |                 |                |
| 10 25 50 100             |                        |                  |                           |                 | « 1 »          |

# **Related Articles**

- ESC MT+ Manage organisations
  ESC MT+ Submit final report
- MT+ Add mobility for KA1 and KA3 projects
- MT+ Alerts and Notifications
  MT+ Certifications for mobilities (2017)

- MT+ Copy mobility details
  MT+ EU Login for user
  MT+ Exceptional costs for expensive travel
- MT+ Expensive Domestic Travels
- MT+ How to add organisations for KA1 and KA3 projects
  MT+ How to bulk send reminders for participant reports
  MT+ How to complete and submit the final beneficiary report
- MT+ How to edit the mobility import file
- MT+ How to export and import mobilities using xls
  MT+ How to export the inbound participant reports